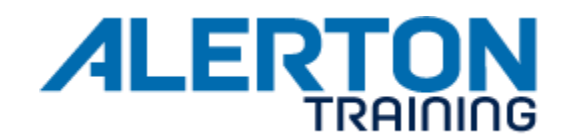

# **COURSE NAME** Compass Operator Online

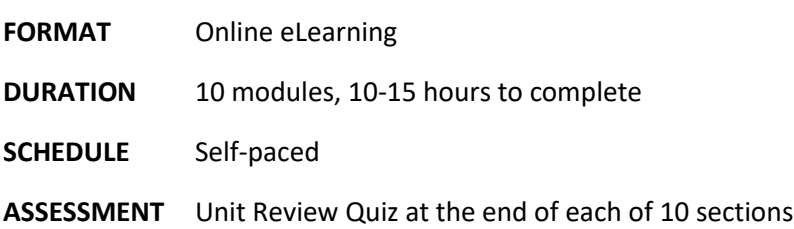

# **AUDIENCE**

Building automation and control system operators, technicians, installers, engineers, programmers, and sales persons. The Compass Operator Online course is the first training course in the Ascent Certification path.

## **OVERVIEW**

This course focuses on the operator's role in an Alerton System by introducing the Ascent System hardware and Compass software. Students will learn the fundamentals of the Compass workstation using Ascent and BACtalk hardware to simulate an actual installation. Students are introduced to the hardware architecture and hierarchy of the Alerton system. Referencing real life scenarios, students will explore the most commonly used features of Compass and learn to maximize the potential use of this system.

## **OBJECTIVES**

After completion of this course students will be able to:

- Describe the Alerton system architecture, identify the various Alerton control system components and understand their respective relationships to one another.
- Describe the BACnet protocol, how control system devices are addressed, and how a control system data points are represented using BACnet Objects and Properties.
- Log in to the Compass workstation and navigate its displays to monitor and control building systems by adjusting setpoints and other control parameters.
- Update a device's description, save point data from a device, and send point data to a device using the Device Manager.
- Create and edit daily, holiday and event schedules.
- Create trendlogs and view data in table and graph formats.
- View and archive energy logs.
- Create and edit alarms as well as view and acknowledge alarms.
- Create and edit reports.
- Backup the Compass workstation both manually and automatically.

Alerton Reserves the right to revise or update this training course syllabus without prior notice.

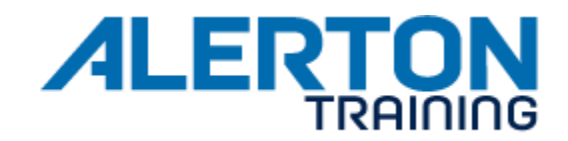

• Add and edit users and group privilages.

# **PREREQUISITES**

- Knowledge of basic HVAC terms, principles, and concepts.
- A working knowledge of computers and current Microsoft Operating Systems.
- A comprehension of networks and addressing would be an advantage.

## **Resources**

*Compass 1.6 Browser Interface User Guide Compass 1.6 Workstation Interface User Guide Compass 1.6.4 Installation & Upgrade Guide*